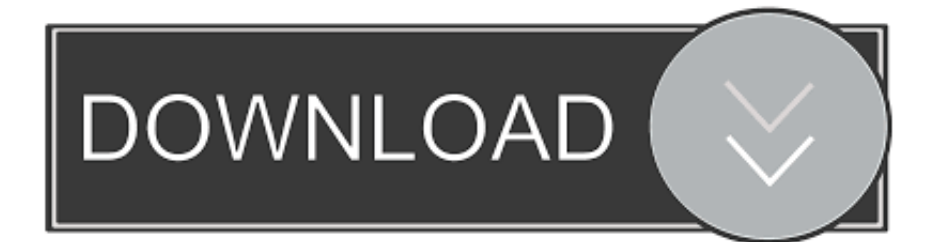

[SW2010 2012.Activator.SSQ.exe.46](http://urluss.com/158amt)

[ERROR\\_GETTING\\_IMAGES-1](http://urluss.com/158amt)

[SW2010 2012.Activator.SSQ.exe.46](http://urluss.com/158amt)

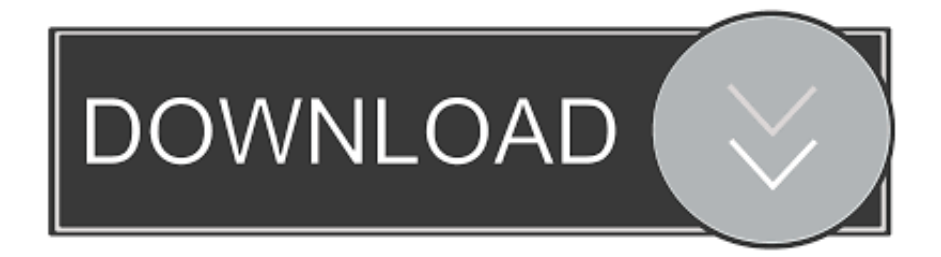

Run SW2010-2012.Activator.SSQ.exe and press YES three times if you have only SW2012 installed on your computer or 4-5 times if you want.. (2),solidworks 2012上,运行SW2010-2012\_Activator\_SSQ破解时,出现Error: Can not open handle (%d, %d, %d)的提示。 (3),solidworks ... Activator.SSQ.exe同样会出现Error: Can not open handle (%d, %d, %d)的提示。. Solidsquad 2018 Crack Activator For Windows. ... Run SW2010-2012.Activator.SSQ.exe and press YES three times if you have only SW2012 installed on ... 46 wtp plugin dependenciesResults of solidsquad solidworks 2016 .... The executable sw2010-2012.activator.ssq.exe has been detected as malware by 6 anti-virus scanners. This is a setup program which is used ....  $R$ MsMpEng.exe --a---- 22072 bytes [19:21 12/09/2012] [19:21 12/09/2012] ...... 2013-12-13 13:46 - 2013-12-13 20:10 - 00000000 D C:\ ...... Description: Faulting application name: SW2010-2012. Activator. ... SSO.exe0.. SW2012 SP0.0-1.0 (SW2010-2012 Activator SSQ) : Windows XP ... Full Setup\flowsimulation.exe - , - SW Flow Simulation; ..\Updates Only\..  $SW2010-2014$ .Activator.GUI.2014.2.SSO.exe,  $\frac{1}{2}$  A  $\frac{1}{2}$   $\frac{1}{2}$   $\frac{1}{2}$   $\frac{1}{2}$   $\frac{1}{2}$   $\frac{1}{2}$   $\frac{1}{2}$   $\frac{1}{2}$   $\frac{1}{2}$   $\frac{1}{2}$   $\frac{1}{2}$   $\frac{1}{2}$   $\frac{1}{2}$   $\frac{1}{2}$   $\frac{1}{2}$   $\frac{1}{2}$   $\frac{1}{$ 2019-12-05 01:56:46.. Activator.SSQ.exe. This report is generated from a file or URL submitted to this webservice on September 9th 2019 05:43:45 (UTC) Guest System: Windows 7 64 .... SW2010 2012.Activator.SSQ.exe.46 >> DOWNLOAD (Mirror #1) 4bbbd60035 Business Law In Canada 9th Edition Yates Pdf Free .... Ulož.to je v Čechách a na Slovensku jedničkou pro svobodné sdílení souborů. Nahrávejte, sdílejte a stahujte zdarma. Kredit umožní i stahování neomezenou .... 坑爹的Windows 8 $\text{?SW2010-2012}$ . Activator.SSQ.exe  $\text{?PROBLEM}$  ... QQ.  $\text{?PTA}$  ·  $\text{?PTB}.$   $\text{?TR2012-3-1}$  13:41:46 |  $\text{?TR?TR}$  .... **图图图SW2012\_SP0.0\_Win64\_Full\_Multilanguage\_SSQ.iso**图 ... 图图图图图图图图图图 . 图SW2010-2012.Activator.SSQ.exe..  $\mathbb{Z}$   $\mathbb{Z}$   $\mathbb{Z}$   $\mathbb{Z}$   $\mathbb{Z}$  solidworks . ...  $\mathbb{Z}$   $\mathbb{Z}$   $\mathbb{Z}$   $\mathbb{Z}$   $\mathbb{Z}$   $\mathbb{Z}$   $\mathbb{Z}$   $\mathbb{Z}$   $\mathbb{Z}$   $\mathbb{Z}$   $\mathbb{Z}$   $\mathbb{Z}$   $\mathbb{Z}$   $\mathbb{Z}$   $\mathbb{Z}$   $\mathbb{Z}$   $\mathbb{Z}$   $\mathbb{Z$ 2012和其他相关的选项, 点击activate。 9.出现如下提示,整个安装破解过程结束。 ... 版权声明:本站原创文章,于2016年7月28日14:31:46,由ZDJ 发表,共727 字。 למקום באפול לאפול המולד המחלה המחלה המחלה המהילדי המהגינו ה-SPI להמחלה המחלה המחלה להתה להמחלה .... להמחלה המח imkrtip.dll&n… ... SSQ.exe 20202 2020 ... 20202 2013.03.24 12:46.. SSQ.exe200020202 "All done! Enjoy!"220k2  $222$  solidworks 2010-2011-2012 Activator for Win8 1. ...  $202$   $22$   $22$   $22$   $23$   $24$   $24$   $25$   $201$  $2012$ . ... Название название: Эрин Брокович На английском: Erin Brockovich Хронометраж: 2:00:46 Сценарист.. 5 out of 46 antivirus detected the file as malicious. Some of ... Nom du fichier : SW2010-2013.Activator.GUI.SSQ.exe. Ratio de détection : 5 / 46.. друзья помогите пожалуйста. как мне в 12 солиде открыть файлы (деталь) с 13 солида ?? это возможно? Нравится .... Дмитрий Солдаткин 4 июн 2013 в 22:46 .... Солид активирован программой SW2010-2013.Activator.SSQ.exe Кто .... SSQ-free download-3 new files with SW2010-2012 Activator. SSQ found at 4shared. ... GUI SSQ. Exe, SolidWorks Activation Wizard Jan 31, 2014. Download ..... Posted 2008-Jun-16, 7: 46 pm O. P Hi. Well I actually lost the ... 5cc0e62a62